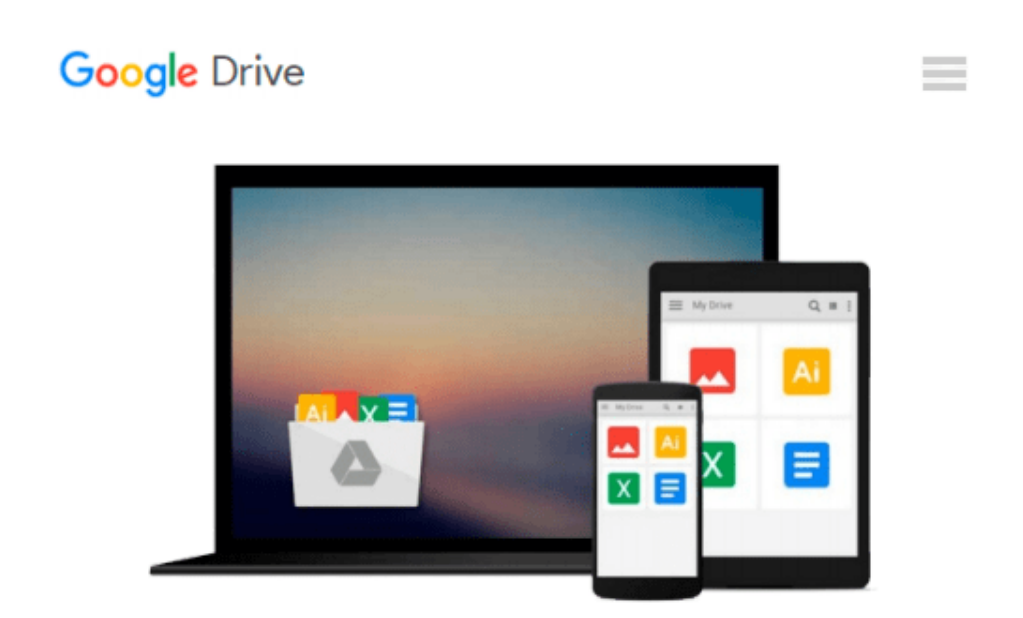

# **Durchstarten mit HTML5 (German Edition)**

*Mark Pilgrim*

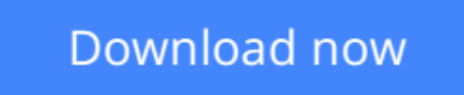

[Click here](http://zonebook.me/go/read.php?id=B00BLS4WDG) if your download doesn"t start automatically

## **Durchstarten mit HTML5 (German Edition)**

Mark Pilgrim

#### **Durchstarten mit HTML5 (German Edition)** Mark Pilgrim

HTML5 ist die neueste Version der Markup-Sprache, die das Web noch einmal gehörig auf den Kopf stellt. Obwohl die Entwicklung noch nicht abgeschlossen ist, werden viele HTML5-Elemente von modernen Browsern schon jetzt unterstützt. Zeit also, die Neuerungen zu erkunden und sich fit für die Zukunft zu machen.

Dieses Buch richtet sich an Webentwickler, die HTML-Grundkenntnisse mitbringen und sich ganz auf die Neuerungen von HTML5 konzentrieren wollen.

HTML5-Unterstützung: Lernen Sie die Techniken kennen, mit denen Sie schnell prüfen können, welche Browser einen bestimmten HTML5-Funktionsbereich wie Canvas oder Geolocation unterstützen. Darüber hinaus wird Ihnen die Open Source JavaScript-Bibliothek modernizr vorgestellt, die Ihnen bei der Prüfung von HTML5- und CSS3-Funktionen unter die Arme greift.

Video, HTML5 Storage & Co.: Verschaffen Sie sich einen Überblick über die neuen Möglichkeiten, die HTML5-Elemente wie canvas und video bieten, und machen Sie sich mit HTML5 Storage, einem Verfahren zum lokalen Speichern von Daten, vertraut.

Offline-Webanwendungen: Mit HTML5 haben Sie die Möglichkeit, Websites zu entwickeln, die auch offline nutzbar sind. Dafür muss Ihr Webserver dem Browser des Besuchers lediglich mitteilen, welche Dateien er hierfür herunterladen muss. Eine Synchronisierung der Daten erfolgt automatisch, sobald der User wieder online ist.

Mehr Semantik: Nutzen Sie die Mikrodaten-Unterstützung von HTML5 und reichern Sie Ihre Website mit semantischen Informationen an. So können Sie beispielsweise Ihre Kontaktdaten in eine vCard umwandeln lassen oder ein Unternehmen oder eine Organisation mithilfe von Mikrodaten semantisch auszeichnen.

Die Referenz: Im Anhang des Buches finden Sie eine Übersicht über die HTML5-Funktionsbereiche sowie über die Abfragen, mit denen Sie die HTML5-Unterstützung eines Browsers schnell prüfen können.

**L** [Download](http://zonebook.me/go/read.php?id=B00BLS4WDG) [Durchstarten mit HTML5 \(German Edition\) ...pdf](http://zonebook.me/go/read.php?id=B00BLS4WDG)

**[Read Online](http://zonebook.me/go/read.php?id=B00BLS4WDG)** [Durchstarten mit HTML5 \(German Edition\) ...pdf](http://zonebook.me/go/read.php?id=B00BLS4WDG)

#### **From reader reviews:**

#### **Royce Axtell:**

What do you ponder on book? It is just for students because they're still students or the idea for all people in the world, what the best subject for that? Simply you can be answered for that issue above. Every person has several personality and hobby for every single other. Don't to be pushed someone or something that they don't wish do that. You must know how great along with important the book Durchstarten mit HTML5 (German Edition). All type of book are you able to see on many methods. You can look for the internet solutions or other social media.

#### **Ann Birdsell:**

Do you one of the book lovers? If yes, do you ever feeling doubt when you are in the book store? Try and pick one book that you never know the inside because don't determine book by its handle may doesn't work this is difficult job because you are frightened that the inside maybe not while fantastic as in the outside appear likes. Maybe you answer could be Durchstarten mit HTML5 (German Edition) why because the wonderful cover that make you consider concerning the content will not disappoint anyone. The inside or content is actually fantastic as the outside or even cover. Your reading sixth sense will directly assist you to pick up this book.

#### **Theodore Huff:**

As a student exactly feel bored to be able to reading. If their teacher expected them to go to the library or even make summary for some book, they are complained. Just tiny students that has reading's soul or real their passion. They just do what the teacher want, like asked to go to the library. They go to generally there but nothing reading very seriously. Any students feel that studying is not important, boring in addition to can't see colorful photos on there. Yeah, it is to get complicated. Book is very important for yourself. As we know that on this period of time, many ways to get whatever we would like. Likewise word says, ways to reach Chinese's country. So , this Durchstarten mit HTML5 (German Edition) can make you truly feel more interested to read.

#### **Debera Jessie:**

Some individuals said that they feel bored when they reading a book. They are directly felt it when they get a half regions of the book. You can choose the particular book Durchstarten mit HTML5 (German Edition) to make your current reading is interesting. Your current skill of reading skill is developing when you such as reading. Try to choose very simple book to make you enjoy to see it and mingle the feeling about book and reading through especially. It is to be 1st opinion for you to like to available a book and read it. Beside that the guide Durchstarten mit HTML5 (German Edition) can to be your brand-new friend when you're truly feel alone and confuse using what must you're doing of these time.

**Download and Read Online Durchstarten mit HTML5 (German Edition) Mark Pilgrim #LNTRMUDFS8B**

### **Read Durchstarten mit HTML5 (German Edition) by Mark Pilgrim for online ebook**

Durchstarten mit HTML5 (German Edition) by Mark Pilgrim Free PDF d0wnl0ad, audio books, books to read, good books to read, cheap books, good books, online books, books online, book reviews epub, read books online, books to read online, online library, greatbooks to read, PDF best books to read, top books to read Durchstarten mit HTML5 (German Edition) by Mark Pilgrim books to read online.

### **Online Durchstarten mit HTML5 (German Edition) by Mark Pilgrim ebook PDF download**

**Durchstarten mit HTML5 (German Edition) by Mark Pilgrim Doc**

**Durchstarten mit HTML5 (German Edition) by Mark Pilgrim Mobipocket**

**Durchstarten mit HTML5 (German Edition) by Mark Pilgrim EPub**